# **Linux Network Administrator Guide 2nd Edition**

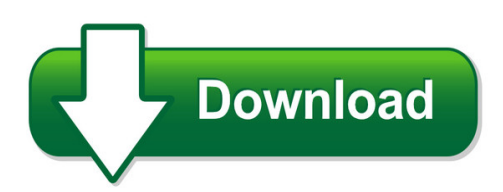

We have made it easy for you to find a PDF Ebooks without any digging. And by having access to our ebooks online or by storing it on your computer, you have convenient answers with linux network administrator guide 2nd edition. To get started finding linux network administrator guide 2nd edition, you are right to find our website which has a comprehensive collection of manuals listed.

Our library is the biggest of these that have literally hundreds of thousands of different products represented. You will also see that there are specific sites catered to different product types or categories, brands or niches related with linux network administrator guide 2nd edition. So depending on what exactly you are searching, you will be able to choose ebooks to suit your own need

Need to access completely for **Ebook PDF linux network administrator guide 2nd edition**?

ebook download for mobile, ebooks download novels, ebooks library, book spot, books online to read, ebook download sites without registration, ebooks download for android, ebooks for android, ebooks for ipad, ebooks for kindle, ebooks online, ebooks pdf, epub ebooks, online books download, online library novels, online public library, read books online free no download full book, read entire books online, read full length books online, read popular books online.

Document about Linux Network Administrator Guide 2nd Edition is available on print and digital edition. This pdf ebook is one of digital edition of Linux Network Administrator Guide 2nd Edition that can be search along internet in google, bing, yahoo and other mayor seach engine. This special edition completed with other document such as :

## **Linux Network Administrators Guide**

table of contents 1. purpose and audience for this book.....1

#### **The Linux System Administrator's Guide**

about this book "only two things are infinite, the universe and human stupidity, and i'm not sure about the former." albert einstein 1. acknowledgments

## **Linux Administrator's Quick Reference Card - Cheat Sheets**

linux administrator's quick reference card jialong he jialong\_he@bigfoot.com http://www.bigfoot.com/~jialong\_he user management files files /etc/group

## **Xerox Phaser 3320dn/3320dni System Administrator Guide**

who should use this guide? xerox phaser 3320dn/3320dni system administrator guide 8 who should use this guide? this guide is intended for system administrators who need to install, setup and manage printers on

#### **Xerox Workcentre™ 3315dn/3325dn/3325dni System ...**

april 2014 xeroxworkcentre™ 3315dn/3325dn/3325dni system administrator guide

## **Hp Jetdirect Print Servers Administrator's Guide**

hp jetdirect print servers administrator's guide j8025a (640n) j8024a (695n) hp jetdirect firmware v.45

#### **It Administrator Guide To The Embedded Web Server**

it administrator guide. to the embedded web server. pagewide pro 452dn/dw mfp 477dn/dw 552dw mfp 577dw pagewide managed p55250dw mfp p57750dw

#### **Xerox Workcentre 7220/7225 1.5 Technology System ...**

xeroxworkcentre7220/7225 . color multifunction printer . xeroxconnectkey1.5 technology . system administrator guide

#### **Windows Host - Go-global**

chapter iii — administering user accounts administering user accounts p. 22 setting up user profiles p. 22 setting file permissions p. 22 setting up a network printer p. 23

## **Hp Management Software For Linux On Proliant Servers**

5. during the installation process, provide basic simple network protocol (snmp) information, when prompted. the recommended snmp stack is the uc-davis snmp stack provided on the hp linux

#### **User Guide - Dymo**

about the labelwriter print server 2 system requirements the print server requires a standard ethernet connection and one of the following: • windowsxp 32-bit • windows vista32 or 64-bit • mac osx v10.3.9 or later (labelwriter duo requires mac os x v10.5 or later) • linux (linux is not officially supported. see "adding a printer in linux" on page 18 for

#### **Network User's Guide - Ricoh**

network user's guide read this manual carefully before you use this machine and keep it handy for future reference. for safe and correct use, be sure to read the important information in "user's guide" before using the machine.

## **Syncthrutm Web Admin Service Administrator Manual**

syncthru web admin service administrator manual 1 1 introducing the syncthru tm web admin service this chapter introduces you the syncthru tm web admin service. this chapter includes: •overview •features •benefits

## **Barracuda Load Balancer Administrator's Guide**

8 barracuda load balancer administrator's guide overview organizations use load balancers to distribute traffic across a set of servers in their network.

# **User's Manual Axis P8221 - Leader In Network Cameras And ...**

6 axis p8221 - accessing the product accessing the product to install the axis p8221 network i/o audio module, refer to the installation guide supplied with your product.

## **Python Programming For - Pearsoncmg.com**

iv sams teach yourself python programming for raspberry pi in 24 hours part iv: graphical programming hour 18 gui programming ..... 361

# **Nport 5110 Users Manual V1 - Ground Control International**

nport 5110 series user™s manual getting started 2-2 panel layout nport 5110 top panel view din-rail screw hole wallmount screw hole ready link tx/rx

# **Programs Of Study - Central Georgia Technical College**

associate degree programs aerospace, trade and industry aviation maintenance cabinetmaking carpentry construction management technology residential specialization

# **Command Line Interface - Iportal2.schneider-electric.com**

ups network management card 2 cli 6 command descriptions the availability of the commands and options below can vary between ups devices.? access: super user, administrator, device user description: view a list of all the cli commands available to your account type.to view help text for a

## **Mysystem User Guide - Academic Computing Service**

mysystem user quide p a g e  $\vert$  8 steps 6: choose the option  $\land$ create a new mysystem and click ^submit \_ steps 7: there have six choices for the operating system for mysystem, click submit to continue.

## **Eaton Power Xpert Gateway Pxgx Ups Card User's Guide**

getting started eaton power xpert gateway pxgx ups card user's guide 164202123—rev 1 3 installing the card the hot-swappable pxgx ups card can be installed without turning off the ups or disconnecting the load.

# **Securing And Encrypting Network Traffic With Z/os ...**

ibm washington system center ibm technical sales support securing and encrypting network traffic with z/os communications server and policy agent

## **Multi-purpose Academy Pod With Asa - Netdevgroup.com**

a multi-purpose academy pod with asa supports up to 3 remote pcs implemented using vmware. netlab+ allows several settings for each: • users can control the keyboard, video, and mouse.

## **Ipg Ams Les Mf Series 4pp Datasheet - Hp.com**

datasheet hplaserjetenterprisem607 series thishplaserjetwithjetintelligencecombinesperformance,energy efficiency,andsecurity. 1 ...

## **Windows Host - Go-global**

go-global administrator guide  $-$  v chapter  $v -$  running go-global running go-global from a computer's desktop p. 55 running go-global from a web browser p. 56

## **Dvr User Manual - Edigitaldeals.com**

digital video recorder user manual 1 chapter 1 introduction 1.1 dvr introduction this dvr adopts high performance video processing chips and embedded linux system.

## **Hpe Virtual Connect For C-class Bladesystem Setup And ...**

hpe virtual connect for c-class bladesystem setup and installation guide version 4.60 part number: 859815-002 published: april 2017 edition: 1 abstract

## **Ipg Ams Les Sf Datasheet - Hp.com**

datasheet hpcolorlaserjetprom452dn ideal printing performance and robust security for how you work. this capable color printer finishes jobs faster and

## **Fw3170 User's Manual (product Guide) - Flexwatch**

fw3170 user's manual m4041-01 1 seyeon tech co., ltd fw3170 user's manual (product guide) version 4.14(rev.e) april 13, 2012 class a digital device (industrial & commercial environment)

## **Oracle Real Application Clusters On Oracle Vm Environments**

5 oracle real application clusters on oracle vm environments introduction oracle real application clusters (rac)1 is an option to the award-winning oracle database enterprise edition. oracle rac is a cluster database with a shared cache architecture that overcomes the limitations of traditional

## **Sonicwall Tz Series - Dttstores.com**

the sonicwall tz series of next generation firewalls (ngfw) is ideally suited for any organization that requires enterprise-grade network protection.